# Package 'flow'

March 8, 2022

Title View and Browse Code Using Flow Diagrams

Version 0.1.0

Description Visualize as flow diagrams the logic of functions, expressions or scripts in a static way or when running a call, and ease debugging. Advanced features include analogs to 'debug' and 'debugonce' to target specific functions to draw, an utility to draw the calls used in the tests of the package in a markdown report, and an utility to draw all the functions of one package in a markdown report.

License GPL-3

```
URL https://github.com/moodymudskipper/flow,
```
<https://moodymudskipper.github.io/flow/>

# BugReports <https://github.com/moodymudskipper/flow/issues>

#### Encoding UTF-8

**Suggests** test that  $(>= 2.1.0)$ , covr, knitr, rmarkdown, esquisse, tidyselect

Imports nomnoml, utils, htmlwidgets, rstudioapi, webshot, styler, methods, here, lifecycle

RoxygenNote 7.1.2

VignetteBuilder knitr

Config/testthat/edition 3

NeedsCompilation no

Author Antoine Fabri [aut, cre]

Maintainer Antoine Fabri <antoine.fabri@gmail.com>

Repository CRAN

Date/Publication 2022-03-08 11:30:02 UTC

# R topics documented:

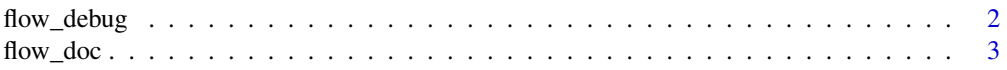

<span id="page-1-0"></span>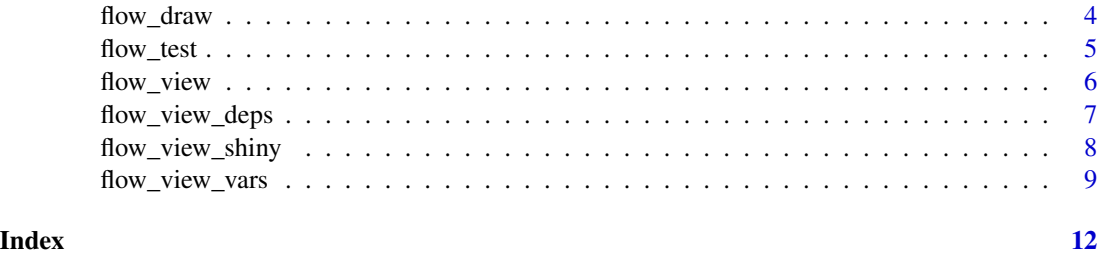

flow\_debug *Debug With Flow Diagrams*

# Description

These functions are named after the base functions debug(), undebug() and debugonce(). flow\_debug() will call flow\_run(), with the same additional arguments, on all the following calls to f() until flow\_undebug() is called. flow\_debugonce() will only call flow\_run() on the next call to f().

# Usage

```
flow_debug(
  f,
 prefix = NULL,
 code = TRUE,narrow = FALSE,
  truncate = NULL,
  swap = TRUE,out = NULL,
 browse = FALSE
\mathcal{L}flow_debugonce(
  f,
 prefix = NULL,
 code = TRUE,
 narrow = FALSE,
  truncate = NULL,
  swap = TRUE,out = NULL,
  browse = FALSE
)
```

```
flow_undebug(f)
```
#### Arguments

f function to debug

#### <span id="page-2-0"></span>flow\_doc 3

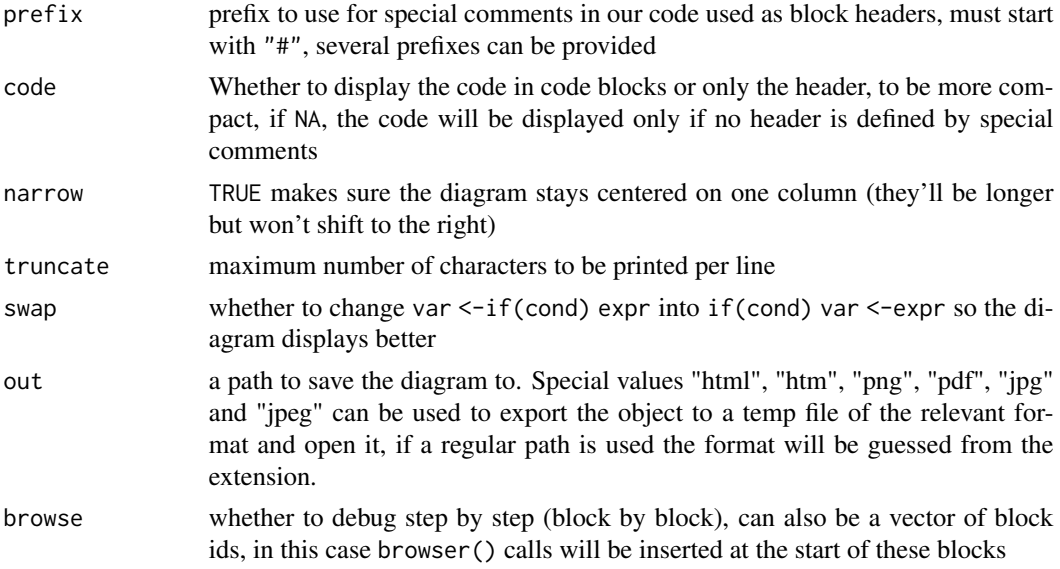

# Details

By default, unlike debug() and debugonce(), flow\_debug() and flow\_debugonce() don't trigger a debugger but only draw diagrams, this is consistent with flow\_run()'s defaults. To browse through the code, use the browse argument.

### Value

These functions return NULL invisibly (called for side effects)

flow\_doc *Draw Flow Diagrams for an Entire Package*

# Description

Draw Flow Diagrams for an Entire Package

# Usage

```
flow_doc(
 pkg = NULL,
 prefix = NULL,
  code = TRUE,
  narrow = FALSE,
  truncate = NULL,
  swap = TRUE,out = NULL,engine = c("nomnoml", "plantuml")
\mathcal{E}
```
# <span id="page-3-0"></span>Arguments

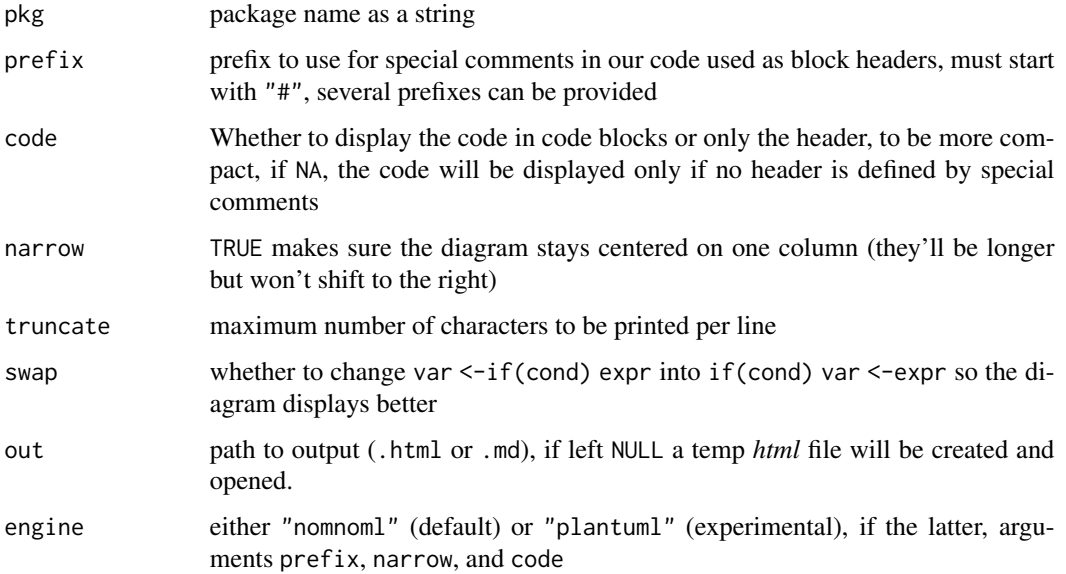

### Details

if pkg and out are both left NULL, a vignette diagrams.md will be built in the root, so that pkgdown::build\_site will use it as an additional page. See also the vignette *"Build reports to document functions and unit tests"*.

#### Value

Returns NULL invisibly (called for side effects).

flow\_draw *Draw Diagram From Debugger*

# Description

flow\_draw() should only be used in the debugger triggered by a call to flow\_run(), or following a call to flow\_debug() or flow\_debugonce(). d is an active binding to flow\_draw(), it means you can just type d (without parentheses) instead of flow\_draw().

# Usage

flow\_draw()

d

#### <span id="page-4-0"></span>flow\_test 5

### Details

d was designed to look like the other shortcuts detailed in ?browser, such as f, c etc... It differs however in that it can be overridden. For instance if the function uses a variable d or that a parent environment contains a variable d, flow::d won't be found. In that case you will have to use flow\_draw().

If d or flow\_draw() are called outside of the debugger they will return NULL silently.

# Value

Returns NULL invisibly (called for side effects)

flow\_test *Build Report From Tests*

#### Description

Build a markdown report from test scripts, showing the paths taken in tested functions, and where they fail if they do. See also the vignette *"Build reports to document functions and unit tests"*.

#### Usage

```
flow_test(
 prefix = NULL,
  code = TRUE,narrow = FALSE,
  truncate = NULL,
  swap = TRUE,out = NULL,failed_only = FALSE
)
```
#### Arguments

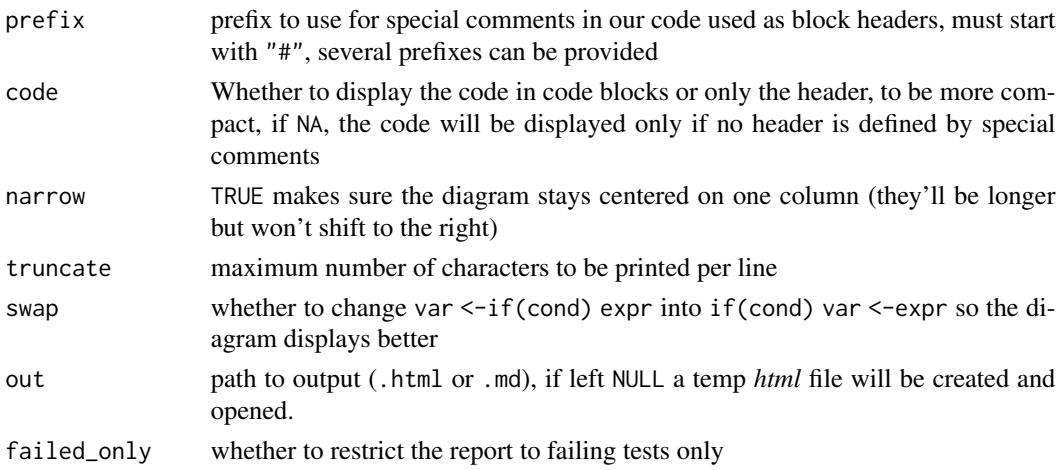

# <span id="page-5-0"></span>Value

Returns NULL invisibly (called for side effects)

flow\_view *View function as flow chart*

### Description

flow\_view() shows the code of a function as a flow diagram, flow\_run() runs a call and draws the logical path taken by the code.

#### Usage

```
flow_view(
  x,
 prefix = NULL,
  code = TRUE,narrow = FALSE,
  truncate = NULL,
  nested_fun = NULL,
  swap = TRUE,out = NULL,engine = c("nomnoml", "plantuml")
\mathcal{L}flow_run(
  x,
 prefix = NULL,
 code = TRUE,narrow = FALSE,
  truncate = NULL,
  swap = TRUE,out = NULL,browse = FALSE
)
```
# Arguments

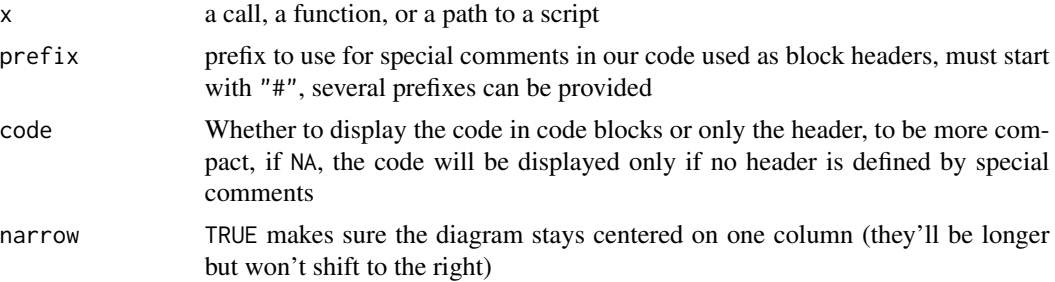

<span id="page-6-0"></span>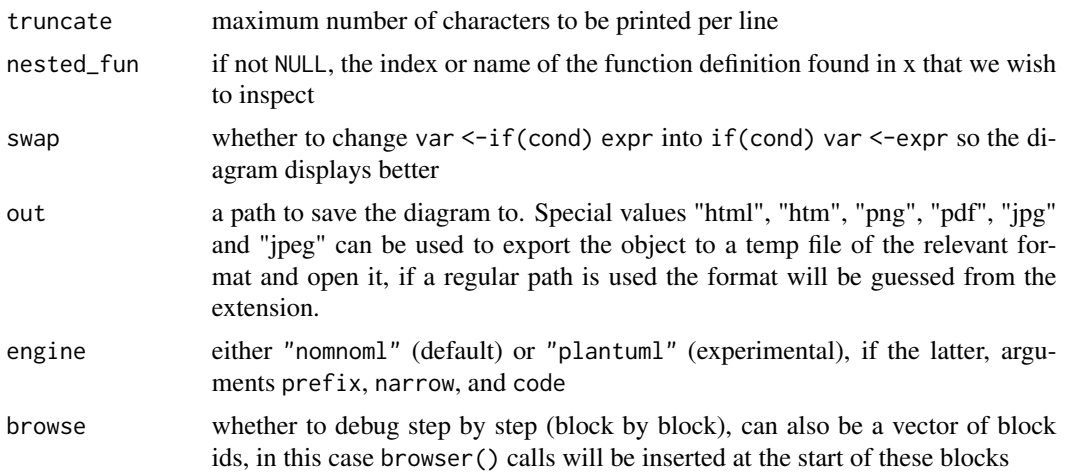

#### Details

On some system the output might sometimes display the box character when using the nomnoml engine, this is due to the system not recognizing the Braille character \u2800. This character is used to circumvent a nomnoml shortcoming: lines can't start with a standard space and multiple subsequent spaces might be collapsed. To choose another character, set the option flow.indenter, for instance : options(flow.indenter = "\u00b7").

#### Value

flow\_view() returns NULL invisibly, or the output path invisibly if out is not NULL (called for side effects). flow\_run() returns the output of the wrapped call.

# Examples

flow\_view(rle) flow\_run(rle(c(1, 2, 2, 3)))

flow\_view\_deps *Show dependency graph of a function*

#### Description

# [Experimental]

# Usage

```
flow_view_deps(
 fun,
 max\_depth = Inf,trim = NULL,promote = NULL,
```

```
demote = NULL,
 hide = NULL,
 show_imports = c("functions", "packages", "none"),
 out = NULL,lines = TRUE
\mathcal{L}
```
# Arguments

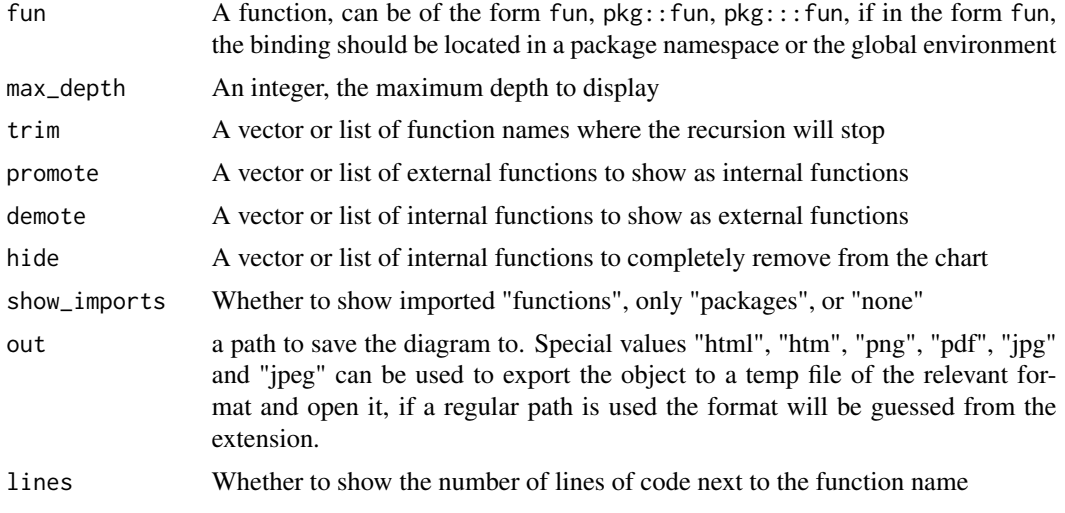

# Details

Exported functions are shown in blue, unexported functions are shown in yellow.

# Examples

flow\_view\_deps(flow\_view\_deps)

flow\_view\_shiny *Visualize a shiny app's dependency graph*

# Description

# [Experimental]

# Usage

```
flow_view_shiny(
  fun,
 max\_depth = Inf,trim = NULL,
 promote = NULL,
```
<span id="page-7-0"></span>

# <span id="page-8-0"></span>flow\_view\_vars 9

```
demote = NULL,
hide = NULL,
show_imports = c("functions", "packages", "none"),
out = NULL,lines = TRUE,
pattern = "(_ui)|(_server)|(Ui)|(Server)|(UI)|(SERVER)"
```
#### Arguments

)

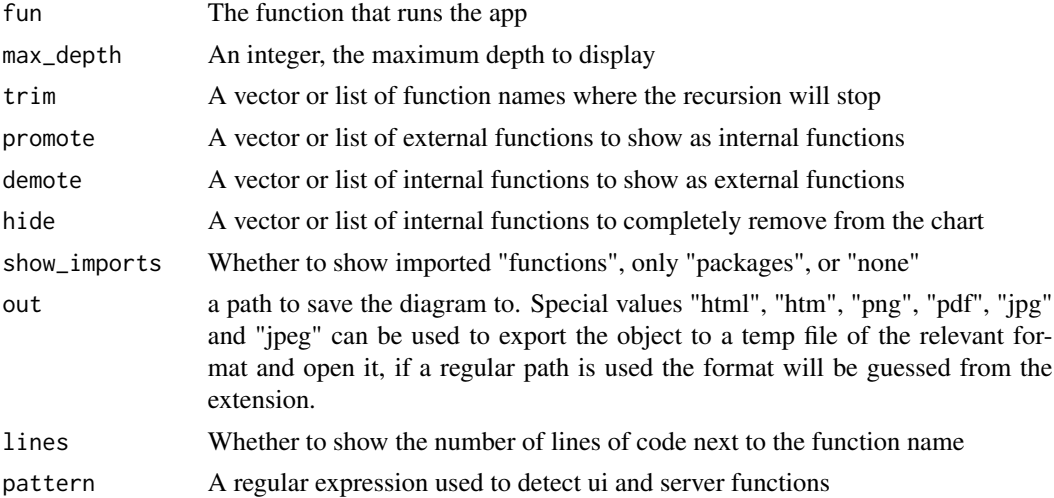

#### Details

A wrapper around flow\_view\_deps which demotes every object that is not a server function, a ui function or a function calling either. What is or isn't considered as a server or ui function depends on a regular expression provided through the pattern argument.

#### Examples

```
if (requireNamespace("esquisse", quietly = TRUE)) {
 flow_view_shiny(esquisse::esquisser, show_imports = "none")
}
```
flow\_view\_vars *Draw the dependencies of variables in a function*

# Description

### [Experimental]

This draws the dependencies between variables. This function is useful to detect dead code and variable clusters. By default the variable is shown a new time when it's overwritten or modified, this can be changed by setting expand to FALSE.

#### Usage

```
flow_view_vars(
  x,
  expand = TRUE,refactor = c("refactored", "original"),
 out = NULL)
```
#### Arguments

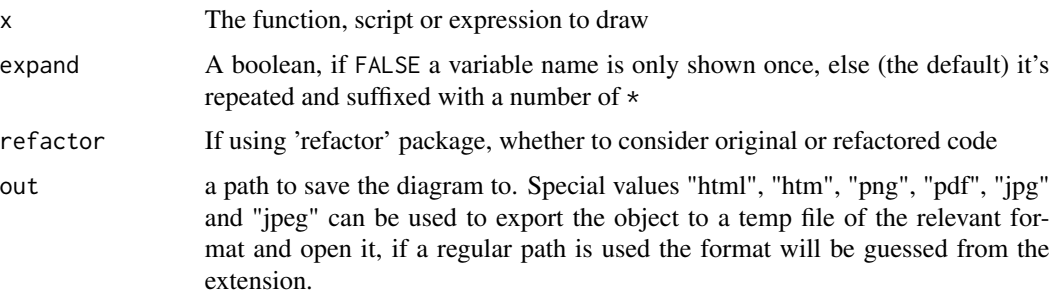

#### Details

Colors and lines are to be understood as follows:

- The function is blue
- The arguments are green
- The variables starting as constants are yellow
- The dead code or pure side effect branches are orange and dashed
- dashed lines represent how variables are undirectly impacted by control flow conditions, for instance the expression if ( $z = 1$ )  $x \le y$  would give you a full arrow from y to x and a dashed arrow from z to x

expand = TRUE gives a sense of the chronology, and keep separate the unrelated uses of temp variables. expand = FALSE is more compact and shows you directly what variables might impact a given variable, and what variables it impacts.

This function will work best if the function doesn't draw from or assign to other environments and doesn't use assign() or attach(). The output might be polluted by variable names found in some lazily evaluated function arguments. We ignore variable names found in calls to quote  $()$  and  $\sim$  as well as nested function definitions, but complete robustness is probably impossible.

The diagram assumes that for / while / repeat loops were at least run once, if a value is modified in a branch of an if call (or both branches) and expand is TRUE, the modified variable(s) will point to a new one at the end of the ìf call.

#### Value

Called for side effects

flow\_view\_vars 11

# Examples

flow\_view\_vars(ave)

# <span id="page-11-0"></span>Index

d *(*flow\_draw*)*, [4](#page-3-0)

flow\_debug, [2](#page-1-0) flow\_debugonce *(*flow\_debug*)*, [2](#page-1-0) flow\_doc, [3](#page-2-0) flow\_draw, [4](#page-3-0) flow\_run *(*flow\_view*)*, [6](#page-5-0) flow\_test, [5](#page-4-0) flow\_undebug *(*flow\_debug*)*, [2](#page-1-0) flow\_view, [6](#page-5-0) flow\_view\_deps, [7](#page-6-0) flow\_view\_shiny, [8](#page-7-0) flow\_view\_vars, [9](#page-8-0)